# STYLES OF MODELING DSD

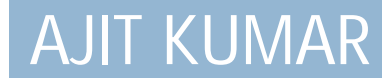

# **STYLES OF MODELING**

- □They are of 3 types:
- 1. Structural modeling
- 2. Data flow modeling
- 3. Behavorial modeling

# 1. **STRUCTURAL MODELING**

- $\Box$  An entity is modeled as a set of components connected by signals,i.e,as a netlist.
- $\Box$  The behavior of the entity is not explicitly apparent from it model.
- $\Box$  The component instantiation statement is primary mechanism used for describing such model of an entity.
	- a. Component declaration
	- b. Component instantiation

# a. **COMPONENT DECLARATION**

 $\Box$  Component declaration declares the name and the interface of a component. The interface specifies the mode and the type of ports.

SYNTAX:

*Component* component\_name [is] *Port* (input \_name : *IN* data\_type; Output\_name : *OUT* data\_type);

*End component* [ component\_name];

 $\Box$  Eg.

*Component* AND1 *Port*( x,y : *IN* bits; z: *OUT* bits); *End component* AND1;

# **b. COMPONENT INSTANTIATION**

- $\Box$  Defines a subcomponent of the entity in which it appears. It associates signals in the entity with the ports of that subcomponent.
- SYNTAX:
	- Component\_label : component\_name *PORTMAP* ( associated values );
- $\Box$  Eg.
	- A 1 : AND1 *PORTMAP* (x,y,z);

#### Eg. Write a structural VHDL code for Half adder.

*LIBRARY* ieee; *USE* ieee.std\_logic\_1164.all; *ENTITY* HA *IS PORT* ( a, b : *IN* bit; s, c : *OUT* bit); *END* HA;

*ARCHITECTURE* HA1 *OF* HA *IS COMPONENT* XOR1 *PORT* (x, y : *IN* BIT ; Z : *OUT* BIT); *END COMPONENT* XOR1;

*COMPONENT* AND1 *PORT* (l, m : *IN* BIT; N: *OUT* BIT); *END COMPONENT* AND1; **BEGIN** X1: XOR1 *PORTMAP* ( a, b, s); A1: AND1 *PORTMAP* (a, b, c); *END* HA;

# 2. **DATAFLOW MODELING**

Shows the flow of information through the entity, which is expressed using concurrent signal assignment statements and block statements.

#### By using following statements:

- i. 1. Operators or signal assignment statements.
- ii. 2.WHEN ELSE statement
- iii. 3.WITH/SELECT/WHEN
- iv. 4.BLOCK statements- A. Simple block
- v. B. Nested block
- vi. 5. GUARDED BLOCK statement
- vii. 6.GENERATE statement
- viii. **7.GENERIC statement**
- ix. 8.UNAFFECTED value

### i. **Operators or signal assignment statements.**

SYNTAX:

### *ARCHITECTURE* architecture\_name *OF* entity\_name *IS BEGIN*

Signal assignment statements; **END** architecture\_name;

Eg.OR gate

**ARCHITECTURE** or 1 OF or IS *BEGIN*  $Z \leq a$  OR b;

*END* or1;

### ii. **WHEN/ELSE statement**

…………………

Conditional signal assignment statement ,also called Simple WHEN.--based on condition

SYNTAX:

Target\_signal<=

[ waveform\_elements *WHEN* condition *ELSE*] [ waveform\_elements *WHEN* condition *ELSE*]

waveform\_elements [*WHEN* condition] ;

```
Eg.Half Adder
Y<= "00" WHEN x= "00" ELSE
    "10" WHEN x= "01" ELSE
    "10" WHEN x= "10" ELSE
    "01" WHEN OTHERS;
```
## **iii. WITH/SELECT/WHEN statements**

Selected signal assignment statement --based on the value of select expression.

SYNTAX:

*WITH* expression *SELECT*

Target\_signal<= waveform\_elements *WHEN* choices; waveform\_elements *WHEN* choices;

waveform\_elements *WHEN* choices;

……………………………

Eg.Half Adder *WITH* x *SELECT* y<= "00" *WHEN* "00"; "10" *WHEN* "01"; "10" *WHEN* "10"; "01" *WHEN* "11";

## iv. **BLOCK Statements**

A block statement is a concurrent statement. It can be used for three major purpose:

- 1. To disable signal drivers by using GUARDS.
- 2. To limit scope of declarations, including signal declarations.
- 3. To represent a portion of a design.
- 2 types of block statements:
- A. SIMPLE block
- B. NESTED block

**A. SIMPLE BLOCK** SYNTAX: Label: *BLOCK* [*IS*] [ declarative part] *BEGIN* ( concurrent part ) *END BLOCK* label;

Eg. B1: *BLOCK BEGIN*  $Q \leq d$ ; *END BLOCK* B1;

#### **B. NESTED BLOCK**

Label1:*BLOCK* [*IS*] [declarative part of 1<sup>st</sup> block] *BEGIN* Label2:*BLOCK* [declarative part of 2nd block] *BEGIN*

(concurrent statements of  $\hat{2}^{\text{nd}}$  block) *END BLOCK* label2; ( more concurrent statements of  $1<sup>st</sup>$  block) *END BLOCK* label1;

Eg. B1: *BLOCK BEGIN* B2:*BLOCK BEGIN*  $Y \le a + '1';$ *END BLOCK* B2;  $Z \le y + '1';$ *END BLOCK* B1;

### **v. GUARDED BLOCK statements**

The control enters this block only if the guarded-expressions in the block is true. i.e the block is guarded or protected.

SYNTAX: Label: *BLOCK*( *GUARDED* expression)[*IS*] [ declarative part] *BEGIN* Concurrent statement

*END BLOCK* [label];

Eg. B1: *BLOCK*(clk='1') *BEGIN* Q<= *GUARDED* d; *END BLOCK* B1;

## vi. **GENERATE statements**

- 1. FOR GENERATION Scheme
- A. Concurrent statements can be replicated a predefined number of times.

SYNTAX: Generate\_label: *FOR* generate\_identifier *IN* discrete\_range *GENERATE* [ block declarations *BEGIN*]

Concurrent statements

**END GENERATE** [ Generate\_label];

Eg. G1: *FOR* i *IN* (3 *DOWNTO* 0) *GENERATE* Output(i)<='1' *WHEN* a(i)='1' *ELSE* '0'; *END GENERATE* G1;

2. IF GENERATION scheme Concurrent statements can be conditionally replicated.

SYNTAX:

Generate\_label: *IF* expression *GENERATE* [ block declarations *BEGIN*]

Concurrent statements

**END GENERATE** [ Generate\_label];

Eg. G1: *IF* a>b *GENERATE* Out $\lt = '1$ ; *END GENERATE* G1;

## vii. **GENERIC statement**

- $\Box$  Static parameter can be varies using Genarics.
- Generic shows how certain types of information can be passed into entity .
- Examples of such information are rise and fall **delays** and the **size** of the interface ports.This is accomplished using Generics.
- Generics of an entity are declared along with its ports in the **entity declarations** but can be used globally of all architecture.

SYNTAX:

*GENERIC* (parameter\_name: parameter\_type:=parameter\_value);

Eg. *GENERIC* (n: *INTEGER*:=8);

Eg.Nand gate *ENTITY* nand\_gate *IS GENERIC* (m:*INTEGER*:=2); *PORT*(a :*IN BIT\_VECTOR*(m *DOWNTO* 0); Z:*OUT BIT*); **END** nand\_gate;

Note: Generics can be specified as a globally static expression in one of the following:

Entity declaration, Component declaration, Component instantiation, Configuration specification, Configuration declaration.

### viii. **UNAFFECTED value**

- It is possible to assign a value of **unaffected** to a signal assignment statement.
- $\Box$  Such an assignment causes no changes to the driver for the target signal.

SYNTAX: *WITH* identifier *SELECT* Signal\_assignment *WHEN* value;

```
UNAFFECTED WHEN OTHERS;
```
………………………..

Eg. *WITH* i *SELECT* Output<= "0001" *WHEN* apply; "0010" *WHEN* waits; "0100" *WHEN* reset; *UNAFFECTED WHEN OTHERS*;

# 3. **BEHAVORIAL MODELING**

In this modeling style, the behavior of the entity is expressed using sequentially executed, procedural code, which is very similar in syntax and semantics to that of high-level programming language like C, Pascal.

- i. 1. ENTITY DECLARATION
- ii. 2. ARCHITECTURE BODY
- iii. 3. PROCESS STATEMENT
- iv. 4. VARIABLE ASSIGNMENT STATEMENT
- v. 5. SIGNAL ASSIGNMENT STATEMENT
- $\mathcal{V}$  6. WAIT
- $_{\text{vii}}$  7. IF/ THEN/FLSE
- viii. 8. CASE/WHEN
- ix. 9. CASE/WHEN WITH NULL
- $\times$  10. LOOP
- $x_i$  11.EXIT
- $xii$  12.NEXT

## i. ENTITY DECLARATION

An entity declaration describes the external interface of the entity i.e.it gives the black-box view.

SYNTAX: *ENTITY* entity\_name *IS* [GENERIC (list of generics and their types);] [PORT (list of interface port names and their types) [Entity-declaration] [*BEGIN* Entity-statements]

*END* [*ENTITY*] [entity\_name];

e.g. *ENTITY* AOI *IS PORT* (a, b, c, d: IN bit; z: OUT bit); *END* [*ENTITY*] [AOI];

# ii. **ARCHITECTURE BODY**

**An architecture body describes the internal** view of an entity. It describes the functionality or the structure of the entity.

#### SYNTAX:

*ARCHITECTURE* architecture-name *OF* entityname *IS*

[Architecture-item-declaration]

#### *BEGIN*

Concurrent statements; these are  $\rightarrow$ 

Process-statement

Block-statement

Concurrent-procedure-call-statement

Concurrent-assertion statement

Component-instantiation-statement

Generate-statement

**END** [ARCHITECTURE] [architecture-name];

e.g. *ARCHITECTURE* AOI\_sequential *OF* AOI *IS BEGIN PROCESS* (a, b, c, d) *VARAIBLE* temp1, temp: BIT; *BEGIN* Temp1:=a *AND* b; Temp2:=c *AND* d; Temp1:=temp1 *OR* temp2; Z<=*NOT* temp1; *END PROCESS*; **END** AOI sequential;

# iii. **PROCESS STATEMENT**

A process statement contains sequential statements that describe the functionality of a portion of an entity in sequential terms.

SYNTAX:

[Process-label] *PROCESS* [(sensitivity-list)] [IS]

[Process-item-declarations]

### *BEGIN*

Sequential-statements; these are  $\rightarrow$ 

Variable-assignment statement ;Signal assignment statement; Waitstatement; If-statement; Case-statement; Loop-statement; Nullstatement; Next-statement; Assertion-statement; Report-statement; Procedure-call-statement; Return-statement

*END PROCESS* [process-label];

### iv. **VARIABLE ASSIGNMENT STATEMENT**

Variable can be declared and used inside a process statement.

```
SYNTAX:
VARAIBLE-object: = expression;
```

```
e.g.
PROCESS (A)
VARIABLE k: integer: =-1;
BEGIN
K: = k + 1;
END PROCESS;
```
## v. **SIGNAL ASSIGNMENT STATEMENT**

Signals are assigned values using a signal assignment. SYNTAX: **SIGNAL-object** <= expression [AFTER delay-value]

e.g.

counter<=counter+"0010" *AFTER* 6ns;

# vi. **WAIT STATEMENT**

- □ Wait statement provides an alternative way to suspend the execution of a process.
- □ WAIT are of 3 types:
- WAIT ON
- WAIT UNTIL
- WAIT FOR
- SYNTAX:
- *WAIT ON* sensitivity-list;
- *<u>D</u>* WAIT UNTIL Boolean-expression;
- *<u>I</u>* WAIT FOR time-expression;

e.g. *WAIT ON* a, b, c; *WAIT UNTIL* a=b; *WAIT FOR 10ns;* 

Note: they may also be combined in single wait statement.

#### SYNTAX:

*WAIT ON* sensitivity-list *UNTIL* Booleanexpression *FOR* time-expression;

```
e.g.
WAIT ON a, b, c UNTIL a=b FOR 10ns;
```
# vii. **IF STATEMENT( IF/THEN/ELSE)**

□ An If statement selects a sequence of statements for execution based on the value of a condition.

SYNTAX:

*IF* boolean-expression *THEN* Sequential-statements [ELSIF boolean-expression *THEN* Sequential –statements] [*ELSE*

Sequential-statements] *END IF*;

e.g. *IF* a *THEN* Out1<="00"; *ELSIF* b *THEN*  $Out1 \leq "01"$ ; *ELSE*  $Out1 \leq 10$ "; *END IF*;

# viii. *CASE STATEMENT ( CASE/WHEN)*

 $\Box$  The case statement selects one of the branches for execution based on the value of the expression.

SYNTAX:

…………….

*CASE* expression *IS WHEN* choices=> sequential-statements *WHEN* choices=>sequential-statements

[*WHEN OTHERS*=>sequential –statements] *END CASE*;

e.g. *CASE* day *IS WHEN* mon= $>$  pocket-money: =6; *WHEN* tue | wed=>pocket-money: =7; *WHEN* fri TO sat ->pocket-money: =8;

*WHEN OTHERS*=>pocket-money: =0; *END CASE*;

## ix. **NULL STATEMENT**

 The statement *NULL* is a sequential statement that does not cause any action to take place; execution continues with the next statement.

### **CASE/WHEN with NULL**

SYNTAX: *CASE* identifier *IS* WHEN value=> assignment;

*WHEN* value=> *NULL*; *END CASE*;

………………..

# x. **LOOP STATEMENT**

- $\Box$  A loop statement is used to iterate through a set sequential statements.
	- 3 types of LOOP statements:
- A. SIMPLE LOOP
- B. FOR LOOP
- C. WHILE LOOP

A. SIMPLE LOOP SYNTAX:

[Loop-label:] iteration-scheme *LOOP* Sequential-statements *END LOOP* [loop-label];

e.g. L1: *LOOP*  $a \leq -a + '1'$ ;  $b \leq a + '1';$ *END LOOP* L1;

### **B. FOR LOOP**

### **C. WHILE LOOP**

SYNTAX: [loop-label:] *FOR* identifier *IN* range *LOOP* Sequential statements *END LOOP* [loop-label];

e.g.

*FOR* number *IN* 2 *TO* N *LOOP* Factorial: =factorial\* number; *END LOOP*;

SYNTAX:

[loop-label:] *WHILE* condition *LOOP* Sequential statements *END LOOP* [loop-label];

e.g. *WHILE* A<5 *LOOP*  $X (i) < =A (i) +1'$ ; *END LOOP*;

# xi. **EXIT STATEMENT**

- $\Box$  The exit statement is a sequential statement that can be used only inside a loop.
- It causes execution to jump out of the innermost loop or the loop whose label is specified.

SYNTAX:

```
EXIT [loop-label] [WHEN condition];
   e.g.
  L1: LOOP
      J: = j + 5;IF J > 50 THEN
         EXIT L1;
      END IF;
  END LOOP L1;
```
# xii. **NEXT STATEMENT**

 $\Box$  The next statement is also a sequential statement that can be used only inside a loop.

SYNTAX: *NEXT* [loop-label] [WHEN condition];

```
L1: LOOP
   IF J< 50 THEN
   J:=j+5;ELSIF J=50 THEN
  NEXT; 
  ELSE 
 NULL;
 END IF;
 END LOOP L1;
```
e.g.

## Assertion Statement

 $\Box$  If the value of Boolean expression is false, the report message is printed along with severity level.

 $\square$  Syntax Assert boolean\_expression [report string\_expression]; [severity expression];